# Gelenkmontage NEURO FLEX MAX, NEURO LOCK, NEURO LOCK MAX

In diesem Online-Tutorial zeigen wir die Gelenkmontage unserer gesperrten Systemkniegelenke:

- NEURO FLEX MAX
- NEURO LOCK
- NEURO LOCK MAX

Das NEURO FLEX MAX ist auch mit [Rastensperrfunktion](https://www.fior-gentz.de/online-tutorials/online-tutorials-fuer-orthopaedietechniker/herstellung-der-orthese/gelenkmontage/systemkniegelenke/neuro-flex-max-rastensperrfunktion.html) erhältlich. Sowohl mit Sperrfunktion als auch mit Rastensperrfunktion bietet dieses Systemkniegelenk durch Austauschen der Flexionsanschlagsscheibe und Deckplatte eine [Alternativfunktion](https://www.fior-gentz.de/online-tutorials/online-tutorials-fuer-orthopaedietechniker/neuro-flex-max-alternativfunktion.html).

In der [Gebrauchsanweisung](https://www.fior-gentz.de/fileadmin/user_upload/pdf/produktbeilagen/PB2400-DE_Gebrauchsanweisung_f%C3%BCr_Orthop%C3%A4dietechniker_Gesperrte_Systemkniegelenke.pdf) finden Sie alle wichtigen Informationen zu den Einstell- und Umrüstmöglichkeiten der Systemgelenke.

Mithilfe der Sperrklinke und des Fixierstiftes kann ein gesperrtes Systemgelenk permanent entsperrt werden. Der Patient kann so beispielsweise physiotherapeutische Übungen ausführen oder ungehindert Fahrrad- und Autofahren, ohne die Orthese abnehmen zu müssen.

 $2 + 49413124445 - 0$  $\boxtimes$  info@fior-gentz.de ■ +49 4131 24445-57 www.fior-gentz.de

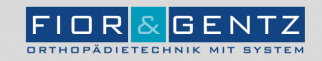

#### **FIOR & GENTZ**

Gesellschaft für Entwicklung und Vertrieb<br>von orthopädietechnischen Systemen mbH

Dorette-von-Stern-Straße 5 21337 Lüneburg

⑤ +49 4131 24445-0<br>圖 +49 4131 24445-57

⊠ info@fior-gentz.de<br>´ම www.fior-gentz.de

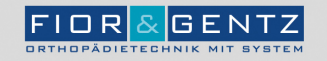

# Schritt 1/28

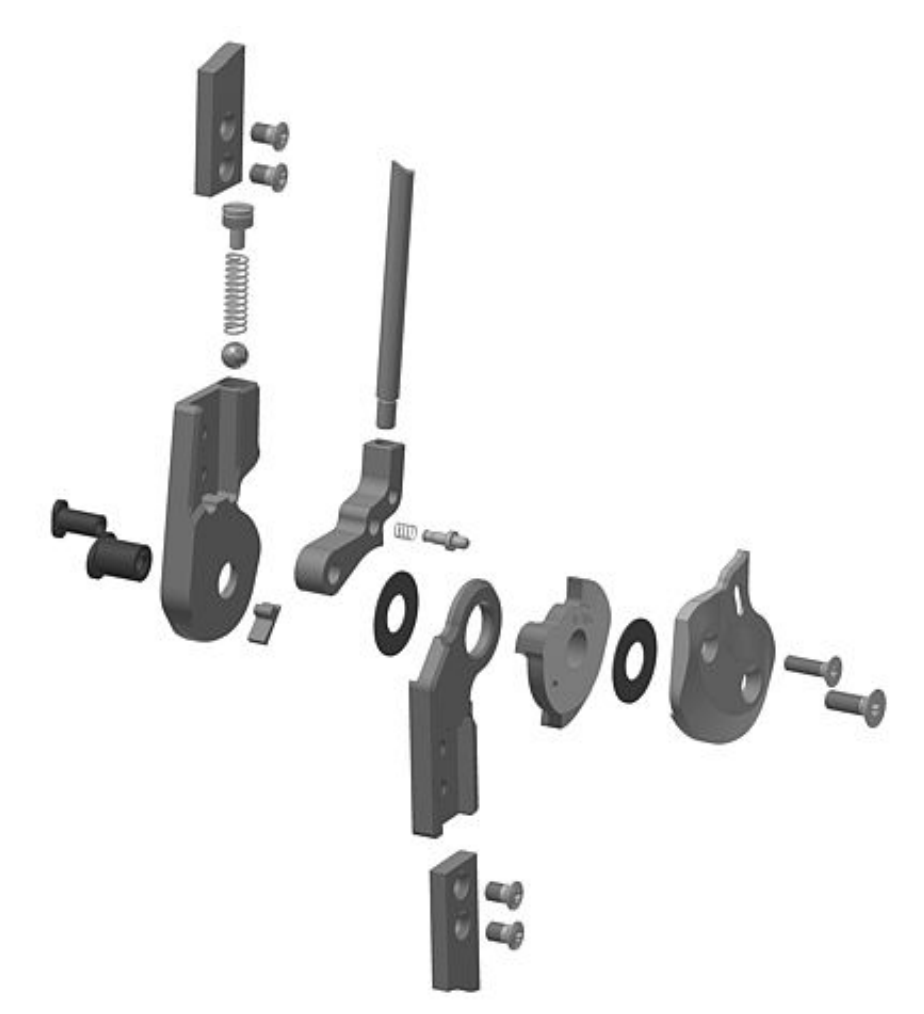

Eine Übersicht aller Bauteile des gesperrten Systemkniegelenkes finden Sie in der [Gebrauchsanweisung](https://www.fior-gentz.de/fileadmin/user_upload/pdf/produktbeilagen/PB2400-DE_Gebrauchsanweisung_f%C3%BCr_Orthop%C3%A4dietechniker_Gesperrte_Systemkniegelenke.pdf) oder in unserem [Produktkatalog](https://www.fior-gentz.de/downloads/produktkatalog-systemgelenke-und-systemgelenkschienen.html) Systemgelenke und Systemgelenkschienen.

**FIOR & GENTZ** 

Gesellschaft für Entwicklung und Vertrieb von orthopädietechnischen Systemen mbH Dorette-von-Stern-Straße 5 21337 Lüneburg

⊠ info@fior-gentz.de<br>´ www.fior-gentz.de  $C + 49413124445 - 0$ 昌+49 4131 24445-57

 $|F|$ or $|$ &GENTZ Schritt 2/28

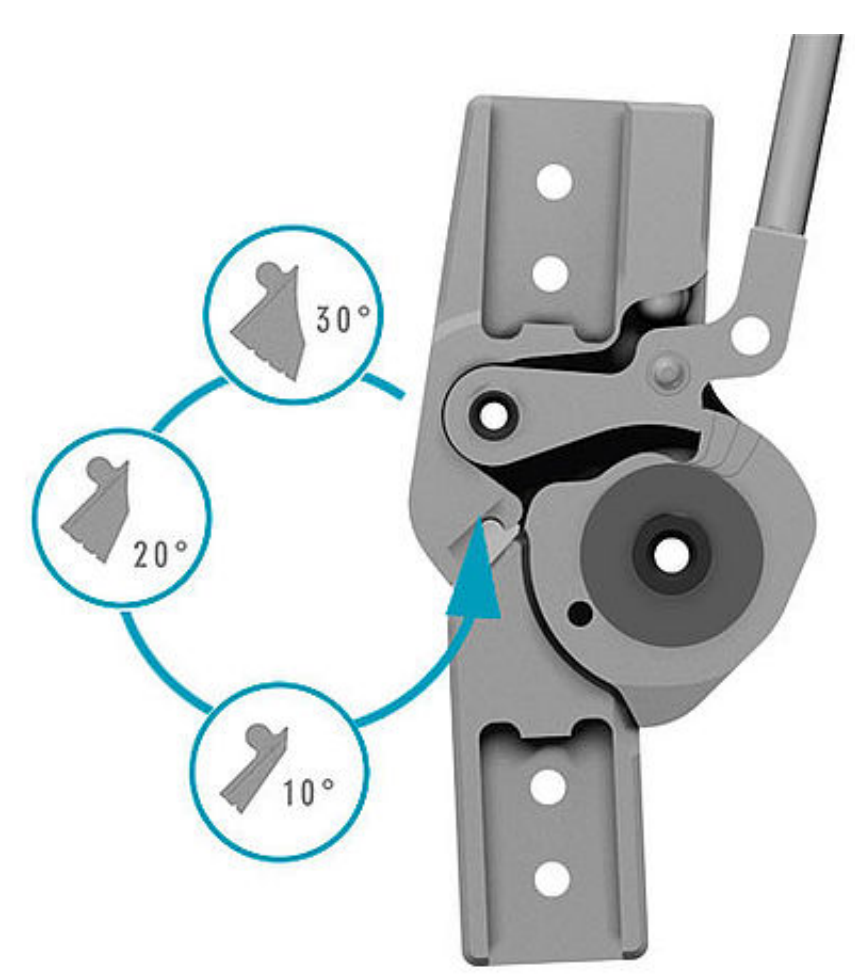

Das Systemgelenk kann durch Austauschen von Systembauteilen zur Sperrung in unterschiedlichen Flexionsstellungen verwendet werden. Tauschen Sie dafür den Extensionsanschlag je nach gewünschter Extensionsstellung (Gradabstufung) aus.

Hinweis: Die Artikelnummern der Extensionsanschläge finden Sie in unserem [Produktkatalog](https://www.fior-gentz.de/fileadmin/user_upload/pdf/kataloge/Produktkatalog_Systemgelenke_und_Systemgelenkschienen.pdf) Systemgelenke und Systemgelenkschienen.

€ +49 4131 24445-0  $\boxtimes$  info@fior-gentz.de 昌+49 4131 24445-57 ₩ww.fior-gentz.de

 $|F|$ or $|$ &GENTZ

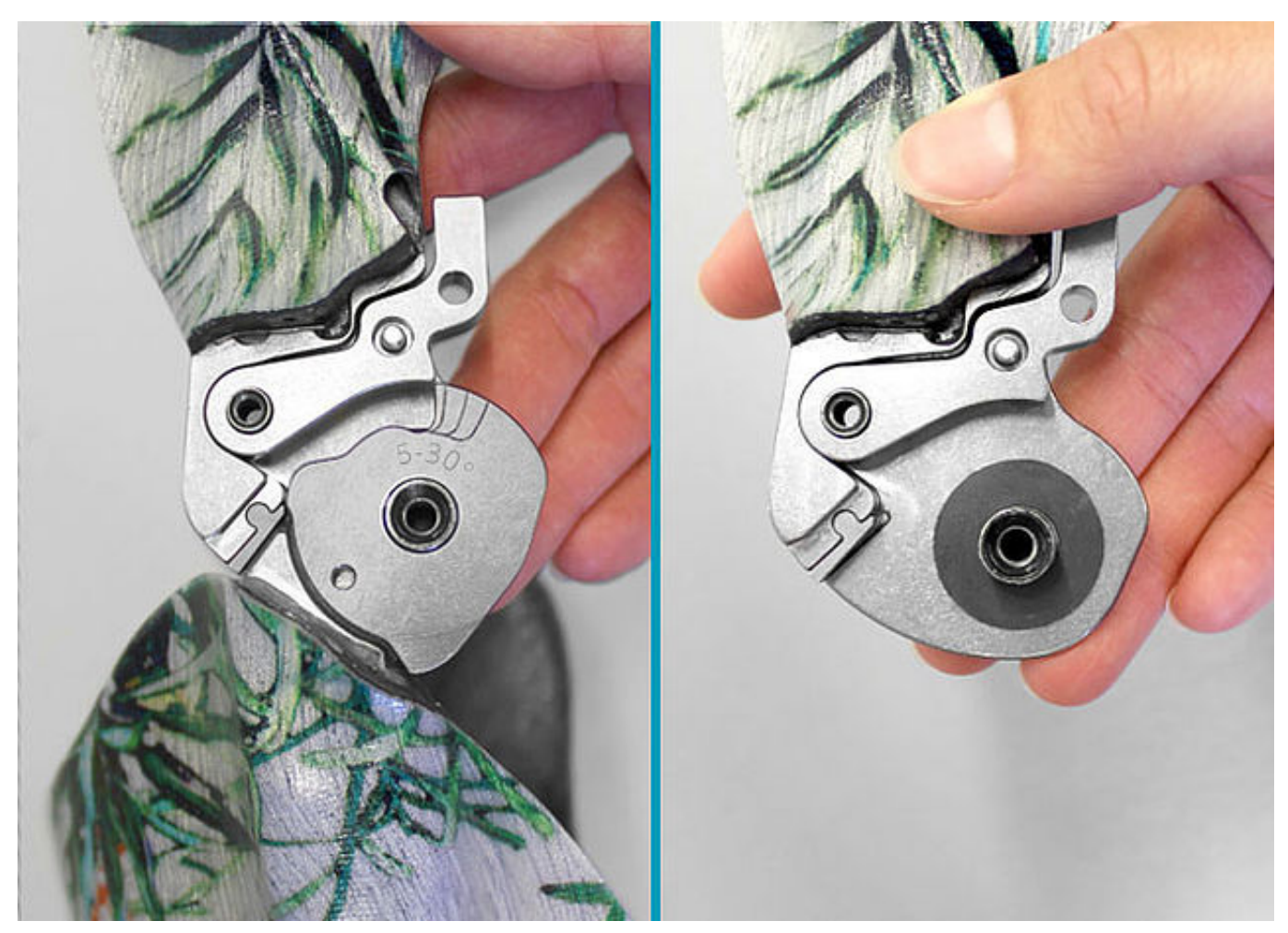

Demontieren Sie das Systemgelenk. Fixieren Sie dafür die Sperrklinke (permanente Entsperrfunktion).

**FIOR & GENTZ** 

Gesellschaft für Entwicklung und Vertrieb<br>von orthopädietechnischen Systemen mbH

Dorette-von-Stern-Straße 5 21337 Lüneburg

€ +49 4131 24445-0<br>- +49 4131 24445-57 ⊠ info@fior-gentz.de<br>කි www.fior-gentz.de

FIOR<mark>&</mark>GENTZ

Schritt 4/28

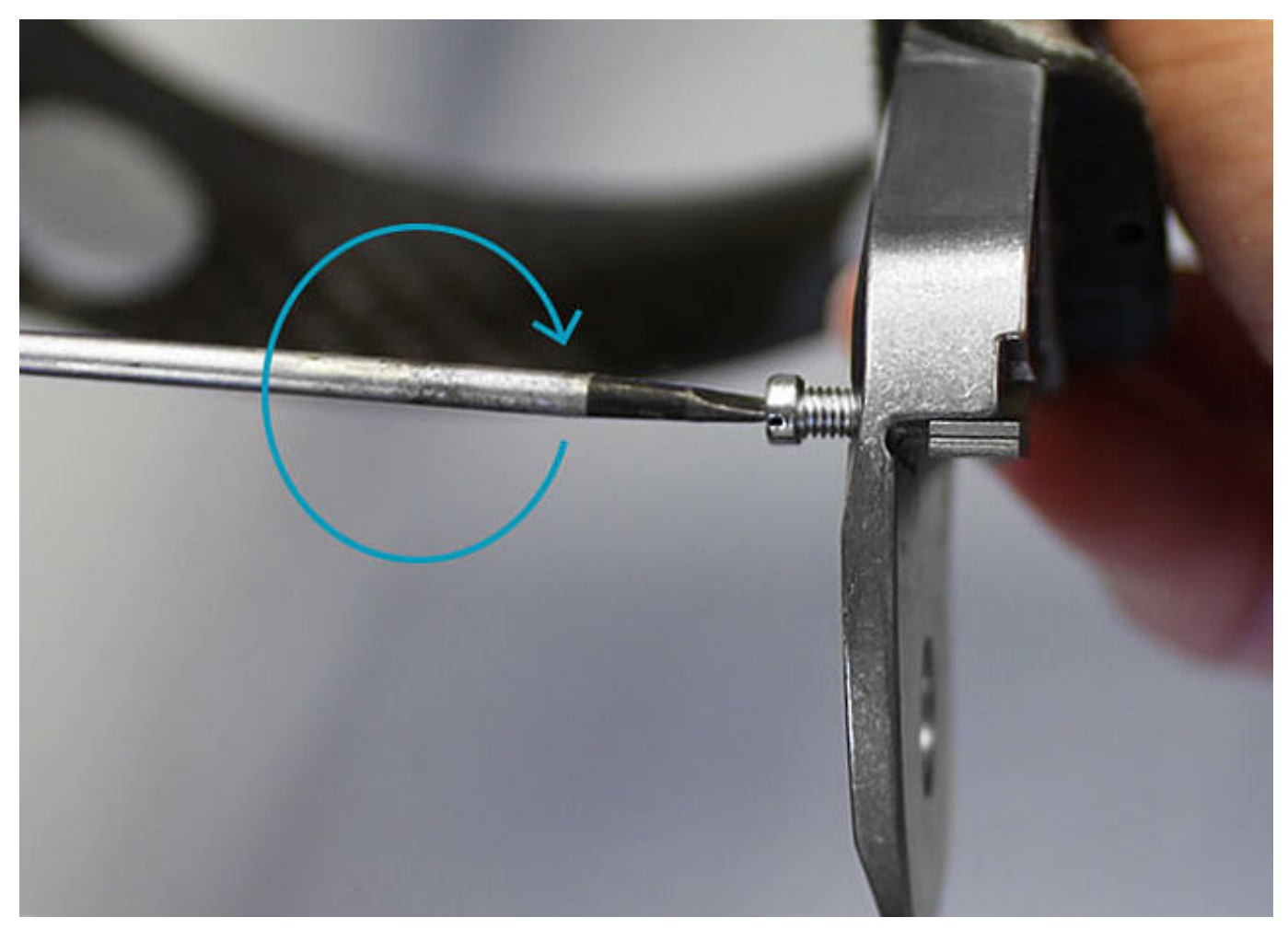

Falls Sie den Extensionsanschlag demontieren müssen, schrauben Sie ihn mit der im Lieferumfang des Systemgelenkes enthaltenen Linsenschraube aus dem Gelenkoberteil. Ist er korrekt montiert und wollen Sie keinen anderen Extensionsanschlag nutzen, muss er nicht demontiert werden.

**FIOR & GENTZ** 

Gesellschaft für Entwicklung und Vertrieb von orthopädietechnischen Systemen mbH Dorette-von-Stern-Straße 5 21337 Lüneburg

 $$+49413124445-0$  $\boxtimes$  info@fior-gentz.de 昌+49 4131 24445-57 ne www.fior-gentz.de

FIOR**&GENTZ** 

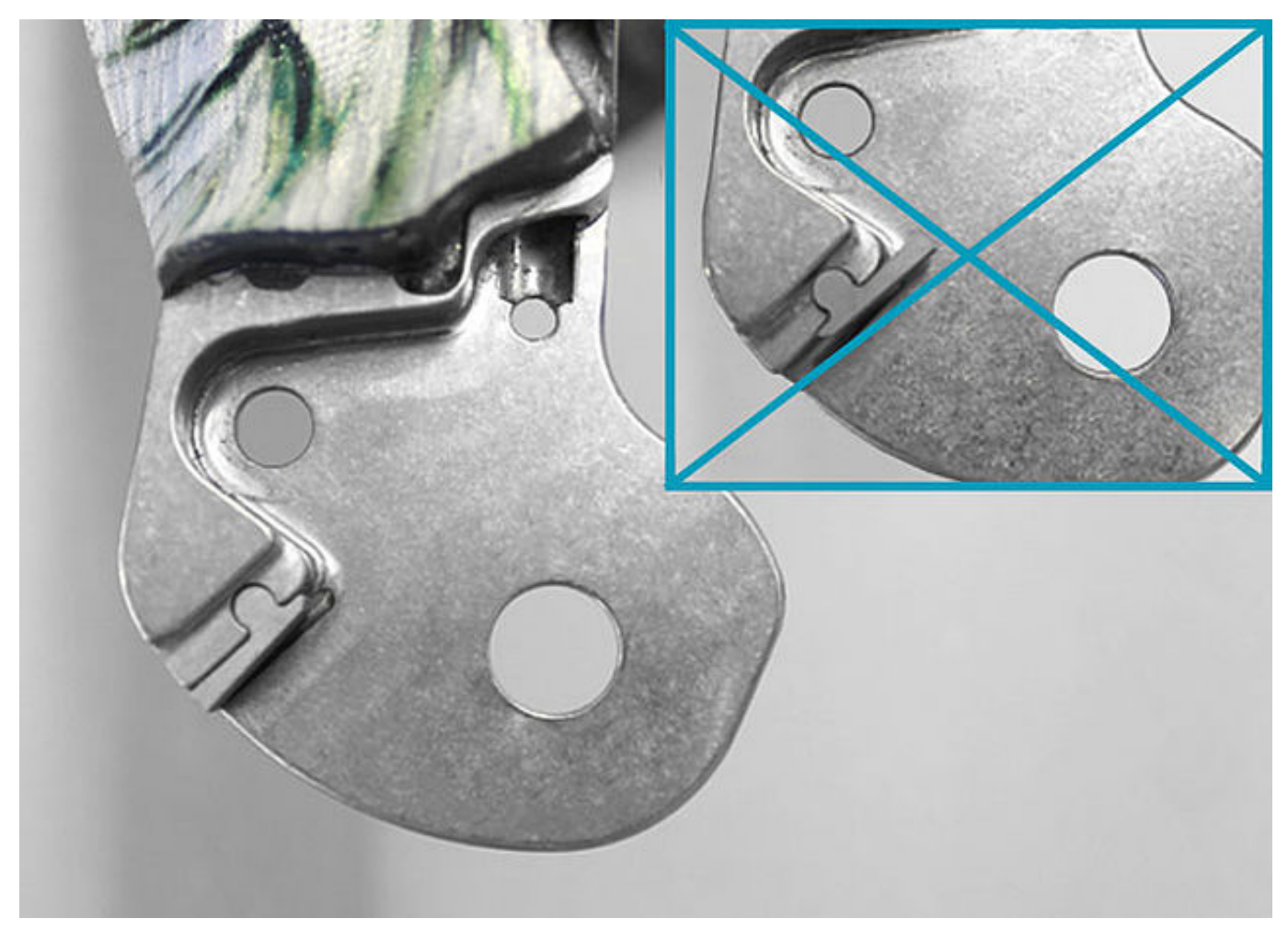

Montieren Sie den Extensionsanschlag auf dem Gelenkoberteil.

**FIOR & GENTZ** 

Gesellschaft für Entwicklung und Vertrieb<br>von orthopädietechnischen Systemen mbH

Dorette-von-Stern-Straße 5 21337 Lüneburg

€ +49 4131 24445-0<br>■ +49 4131 24445-57

⊠ info@fior-gentz.de<br>´ www.fior-gentz.de

![](_page_6_Picture_8.jpeg)

Schritt 6/28

![](_page_7_Picture_1.jpeg)

Alternative: Flexionswinkel ändern

Möchten Sie den Extensionsanschlag austauschen, um einen anderen Flexionswinkel zu nutzen, muss dafür auch die Flexionsanschlagsscheibe ausgetauscht werden. Demontieren Sie dafür beim NEURO FLEX MAX die Flexionsanschlagsscheibe, indem Sie sie in einen Schraubstock spannen und behutsam vom Gelenkunterteil hebeln.

Hinweis: Verwenden Sie einen Schraubstock mit glatten Backen oder Schonbacken, um die Gelenkfunktion nicht zu beeinträchtigen.

**FIOR & GENTZ** 

Gesellschaft für Entwicklung und Vertrieb von orthopädietechnischen Systemen mbH Dorette-von-Stern-Straße 5 21337 Lüneburg

€ +49 4131 24445-0 ■ +49 4131 24445-57

 $\boxtimes$  info@fior-gentz.de ₩ww.fior-gentz.de

![](_page_7_Picture_10.jpeg)

![](_page_8_Picture_1.jpeg)

Alternative: Flexionswinkel ändern

Platzieren Sie die neue Flexionsanschlagscheibe auf dem Gelenkunterteil und verpressen Sie beides in einem Schraubstock.

Dorette-von-Stern-Straße 5 21337 Lüneburg

€ +49 4131 24445-0<br>- +49 4131 24445-57 ⊠ info@fior-gentz.de<br>´ www.fior-gentz.de

 $FIOR$  $&$ GENTZ

![](_page_9_Picture_1.jpeg)

Besprühen Sie die erste Gleitscheibe auf einer Seite mit Sprühkleber und kleben Sie sie in die Deckplatte. Fetten Sie die andere Seite der Gleitscheibe leicht mit Orthesengelenkfett.

**FIOR & GENTZ** 

Gesellschaft für Entwicklung und Vertrieb<br>von orthopädietechnischen Systemen mbH

Dorette-von-Stern-Straße 5 21337 Lüneburg

⊠ info@fior-gentz.de<br>කි www.fior-gentz.de  $C + 49413124445 - 0$ 昌+49 4131 24445-57

![](_page_9_Picture_7.jpeg)

Schritt 9/28

![](_page_10_Picture_1.jpeg)

Montieren Sie die Druckfeder, indem Sie sie von unten in den Federkanal des Gelenkoberteiles schieben.

⊠ info@fior-gentz.de<br>ිම www.fior-gentz.de € +49 4131 24445-0<br>- +49 4131 24445-57

![](_page_10_Picture_7.jpeg)

# Schritt 10/28

![](_page_11_Picture_1.jpeg)

Fetten Sie die Achsbohrung der Sperrklinke sowie die Reibflächen des Splintbolzens mit Orthesengelenkfett.

**FIOR & GENTZ** 

Gesellschaft für Entwicklung und Vertrieb<br>von orthopädietechnischen Systemen mbH

Dorette-von-Stern-Straße 5 21337 Lüneburg

€ +49 4131 24445-0<br>■ +49 4131 24445-57 ⊠ info@fior-gentz.de<br>කි www.fior-gentz.de

FIOR & GENTZ

![](_page_12_Figure_1.jpeg)

Setzen Sie den Splintbolzen in die dafür vorgesehene Öffnung am Gelenkoberteil ein und achten Sie darauf, dass er richtig sitzt. Fixieren Sie ihn mit einem Finger. Montieren Sie die Sperrklinke.

**FIOR & GENTZ** 

Gesellschaft für Entwicklung und Vertrieb von orthopädietechnischen Systemen mbH Dorette-von-Stern-Straße 5 21337 Lüneburg

⊠ info@fior-gentz.de<br>කි www.fior-gentz.de  $C + 49413124445 - 0$ 昌+49 4131 24445-57

![](_page_12_Picture_7.jpeg)

Schritt 12/28

![](_page_13_Picture_1.jpeg)

Positionieren Sie die Kugel und drücken Sie die Sperrklinke nach oben. Stecken Sie die Druckfeder und den Fixierstift zum Einstellen der permanenten Entsperrfunktion in die Sperrklinke.

Gesellschaft für Entwicklung und Vertrieb<br>von orthopädietechnischen Systemen mbH

Dorette-von-Stern-Straße 5 21337 Lüneburg

€ +49 4131 24445-0<br>- +49 4131 24445-57 ⊠ info@fior-gentz.de<br>කි www.fior-gentz.de

![](_page_13_Picture_7.jpeg)

Schritt 13/28

![](_page_14_Picture_1.jpeg)

Drücken Sie den Fixierstift gegen die Federkraft in das Systemgelenk, bis er im Gelenkoberteil einrastet. Die Sperrklinke ist nun fixiert. Dies erleichtert die weitere Montage des Systemgelenkes.

**FIOR & GENTZ** 

Gesellschaft für Entwicklung und Vertrieb<br>von orthopädietechnischen Systemen mbH

Dorette-von-Stern-Straße 5 21337 Lüneburg

€ +49 4131 24445-0<br>- +49 4131 24445-57 ⊠ info@fior-gentz.de<br>කි www.fior-gentz.de

![](_page_14_Picture_7.jpeg)

![](_page_15_Picture_1.jpeg)

Fetten Sie die Achsbohrung der Gelenkachse sowie die Reibflächen des Splintbolzens mit Orthesengelenkfett.

**FIOR & GENTZ** 

Gesellschaft für Entwicklung und Vertrieb<br>von orthopädietechnischen Systemen mbH

Dorette-von-Stern-Straße 5 21337 Lüneburg

⊠ info@fior-gentz.de<br>´ www.fior-gentz.de € +49 4131 24445-0<br>■ +49 4131 24445-57

![](_page_15_Picture_7.jpeg)

Schritt 15/28

![](_page_16_Picture_1.jpeg)

Setzen Sie den Splintbolzen der Gelenkachse in die dafür vorgesehene Öffnung am Gelenkoberteil ein und achten Sie darauf, dass er richtig sitzt. Fixieren Sie ihn mit einem Finger.

Gesellschaft für Entwicklung und Vertrieb<br>von orthopädietechnischen Systemen mbH

Dorette-von-Stern-Straße 5 21337 Lüneburg

⊠ info@fior-gentz.de<br>කි www.fior-gentz.de  $C + 49413124445 - 0$ 昌+49 4131 24445-57

![](_page_16_Picture_7.jpeg)

# Schritt 16/28

![](_page_17_Picture_1.jpeg)

Fetten Sie die zweite Gleitscheibe leicht mit Orthesengelenkfett.

**FIOR & GENTZ** 

Gesellschaft für Entwicklung und Vertrieb<br>von orthopädietechnischen Systemen mbH

Dorette-von-Stern-Straße 5 21337 Lüneburg

€ +49 4131 24445-0<br>■ +49 4131 24445-57 ⊠ info@fior-gentz.de<br>´ www.fior-gentz.de

FIOR & GENTZ

Schritt 17/28

![](_page_18_Picture_1.jpeg)

Während Sie weiterhin den Splintbolzen fixieren, setzen Sie die zweite Gleitscheibe auf das Gelenkoberteil und montieren das Gelenkunterteil.

**FIOR & GENTZ** 

Gesellschaft für Entwicklung und Vertrieb<br>von orthopädietechnischen Systemen mbH

Dorette-von-Stern-Straße 5 21337 Lüneburg

€ +49 4131 24445-0<br>- +49 4131 24445-57 ⊠ info@fior-gentz.de<br>කි www.fior-gentz.de

![](_page_18_Picture_7.jpeg)

Schritt 18/28

![](_page_19_Picture_1.jpeg)

Montieren Sie die Deckplatte. Drehen Sie die erste Senkschraube (Achsschraube) und danach die zweite Senkschraube ein, während Sie weiterhin den Splintbolzen fixieren.

Hinweis: Angaben zum Drehmoment (Nm) finden Sie auf der Deckplatte des Systemgelenks oder in der [Gebrauchsanweisung](https://www.fior-gentz.de/fileadmin/user_upload/pdf/produktbeilagen/PB2400-DE_Gebrauchsanweisung_f%C3%BCr_Orthop%C3%A4dietechniker_Gesperrte_Systemkniegelenke.pdf).

Gesellschaft für Entwicklung und Vertrieb von orthopädietechnischen Systemen mbH Dorette-von-Stern-Straße 5 21337 Lüneburg

⊠ info@fior-gentz.de<br>´ www.fior-gentz.de  $C + 49413124445 - 0$ 昌+49 4131 24445-57

 $FIOR$ & GENTZ Schritt 19/28

![](_page_20_Picture_1.jpeg)

Achten Sie darauf, die Gleitscheibe bei der Montage nicht zu beschädigen. Durch klemmende Gleitscheiben-Partikel kann seitliches Spiel im Systemgelenk entstehen.

**FIOR & GENTZ** 

Gesellschaft für Entwicklung und Vertrieb<br>von orthopädietechnischen Systemen mbH

Dorette-von-Stern-Straße 5 21337 Lüneburg

⊠ info@fior-gentz.de<br>කි www.fior-gentz.de  $C + 49413124445 - 0$ 昌+49 4131 24445-57

![](_page_20_Picture_7.jpeg)

![](_page_21_Picture_1.jpeg)

Überprüfen Sie, ob die Splintbolzen ganz in der Senkung sitzen.

Hinweis: Die Schrauben werden immer passend zum jeweiligen Systemgelenk mitgeliefert. Auch wenn die Schrauben nicht genauso lang sind wie das Gewinde der Splintbolzen, hat das keine Auswirkungen auf die Belastbarkeit des Systemgelenkes.

**FIOR & GENTZ** 

Gesellschaft für Entwicklung und Vertrieb von orthopädietechnischen Systemen mbH Dorette-von-Stern-Straße 5 21337 Lüneburg

€ +49 4131 24445-0  $\boxtimes$  info@fior-gentz.de ₩ww.fior-gentz.de 昌+49 4131 24445-57

 $FIOR$  $&$ GENTZ

![](_page_22_Picture_1.jpeg)

Überprüfen Sie die Leichtgängigkeit. Bringen Sie das Systemgelenk in Extension. Prüfen Sie die Flexion, indem Sie die Orthese waagerecht halten und dann die Oberschenkelschale loslassen. Die Oberschenkelschale sollte bis zum maximal möglichen Flexionswinkel leichtgängig nach unten fallen. Setzen Sie bei fehlender Leichtgängigkeit die nächstdünneren Gleitscheiben ein, wiederholen alle Schritte ab [Schritt 8](https://www.fior-gentz.de/online-tutorials/online-tutorials-fuer-orthopaedietechniker/neuro-flex-max-neuro-lock-neuro-lock-max.html?slider0=7#slider0) und prüfen erneut.

Hinweis: Überprüfen Sie bei einer bilateralen Orthese immer nur ein Systemgelenk auf einmal.

**FIOR & GENTZ** 

Gesellschaft für Entwicklung und Vertrieb von orthopädietechnischen Systemen mbH Dorette-von-Stern-Straße 5 21337 Lüneburg

€ +49 4131 24445-0  $\boxtimes$  info@fior-gentz.de ■ +49 4131 24445-57 ₩ww.fior-gentz.de

![](_page_22_Picture_8.jpeg)

Schritt 22/28

![](_page_23_Picture_1.jpeg)

Überprüfen Sie das Systemgelenk auf seitliches Spiel. Fixieren Sie die Unterschenkelschale und versuchen Sie, die Oberschenkelschale in Richtung Varus-Valgus zu bewegen. Setzen Sie bei seitlichem Spiel die nächstdickeren Gleitscheiben ein, wiederholen alle Schritte ab [Schritt 8](https://www.fior-gentz.de/online-tutorials/online-tutorials-fuer-orthopaedietechniker/neuro-flex-max-neuro-lock-neuro-lock-max.html?slider0=7#slider0) und prüfen erneut.

**FIOR & GENTZ** 

Gesellschaft für Entwicklung und Vertrieb von orthopädietechnischen Systemen mbH Dorette-von-Stern-Straße 5 21337 Lüneburg

 $\boxtimes$  info@fior-gentz.de € +49 4131 24445-0 昌+49 4131 24445-57 ne www.fior-gentz.de

![](_page_23_Picture_7.jpeg)

![](_page_24_Picture_1.jpeg)

Falls Sie ein Mitläufergelenk verwenden, kürzen Sie den Extensionsanschlagsdämpfer mit einem scharfen Messer, sodass die Systemgelenke gleichzeitig den Extensionsanschlag erreichen und die Sperrklinke ohne Schwierigkeiten einrastet.

#### **FIOR & GENTZ**

Gesellschaft für Entwicklung und Vertrieb von orthopädietechnischen Systemen mbH Dorette-von-Stern-Straße 5 21337 Lüneburg

⊠ info@fior-gentz.de<br>කි www.fior-gentz.de  $C + 49413124445 - 0$ 昌+49 4131 24445-57

FIOR**&GENTZ** 

Schritt 24/28

![](_page_25_Picture_1.jpeg)

Bringen Sie das Systemgelenk so weit wie möglich in Extension. Lösen Sie dann die permanente Entsperrfunktion, indem Sie die Sperrklinke an das Gelenkoberteil drücken. Prüfen Sie, ob die Sperrklinke eingerastet ist. Fixieren Sie die Unterschenkelschale und versuchen Sie die Oberschenkelschale dagegen zu bewegen. Es sollte keine Bewegung im Systemgelenk stattfinden.

Hinweis: Beachten Sie die Angaben zu den Sperrklinken in der [Gebrauchsanweisung](https://www.fior-gentz.de/fileadmin/user_upload/pdf/produktbeilagen/PB2400-DE_Gebrauchsanweisung_f%C3%BCr_Orthop%C3%A4dietechniker_Gesperrte_Systemkniegelenke.pdf).

**FIOR & GENTZ** 

Gesellschaft für Entwicklung und Vertrieb von orthopädietechnischen Systemen mbH Dorette-von-Stern-Straße 5 21337 Lüneburg

€ +49 4131 24445-0  $\boxtimes$  info@fior-gentz.de 昌+49 4131 24445-57 ₩ww.fior-gentz.de

 $&$  GENTZ  $|F|$ or $|$ 

![](_page_26_Picture_1.jpeg)

Überprüfen Sie die Position der Sperrklinke. Die korrekte Position ist auf der linken Abbildung zu sehen. Sitzt die Sperrklinke nicht korrekt, tauschen Sie sie aus.

Gesellschaft für Entwicklung und Vertrieb<br>von orthopädietechnischen Systemen mbH

Dorette-von-Stern-Straße 5 21337 Lüneburg

€ +49 4131 24445-0<br>- +49 4131 24445-57 ⊠ info@fior-gentz.de<br>කි www.fior-gentz.de

![](_page_26_Picture_7.jpeg)

### Schritt 26/28

![](_page_27_Picture_1.jpeg)

Sichern Sie beide Schrauben mit LOCTITE® 243 mittelfest und dem der Systembreite entsprechenden Drehmoment. Lassen Sie den Kleber aushärten (nach ca. 24 Stunden endfest).

Hinweis: Beachten Sie das [Sicherheitsdatenblatt](https://www.fior-gentz.de/fileadmin/user_upload/pdf/SHDB/KL2000_Sicherheitsdatenblatt_Loctite_243.pdf) *bei der Verwendung von LOCTITE*® 243 mittelfest.

**FIOR & GENTZ** 

Gesellschaft für Entwicklung und Vertrieb von orthopädietechnischen Systemen mbH Dorette-von-Stern-Straße 5 21337 Lüneburg

⊠ info@fior-gentz.de<br>කි www.fior-gentz.de  $C + 49413124445 - 0$ 昌+49 4131 24445-57

![](_page_27_Picture_8.jpeg)

![](_page_28_Picture_1.jpeg)

Auf der Flexionsanschlagsscheibe sind Hilfslinien aufgelasert, die als Orientierung für das Einfeilen des gewünschten Flexionswinkels dienen und so ein exaktes Einrasten der Sperrklinke an der Sperrfläche (R1) ermöglichen. Die Hilfslinien sind nicht gerade, sondern leicht gebogen! Verwenden Sie keine flache Feile und achten Sie auf einen sanften Übergang von Sperrfläche zu Sperrscheibe (R2). Hinweis: Montieren Sie das Systemgelenk, um das korrekte Sperren zu überprüfen und den Flexionswinkel ggf. nachzubessern.

#### **FIOR & GENTZ**

Gesellschaft für Entwicklung und Vertrieb von orthopädietechnischen Systemen mbH Dorette-von-Stern-Straße 5 21337 Lüneburg

€ +49 4131 24445-0 ■ +49 4131 24445-57

 $\boxtimes$  info@fior-gentz.de ₩ww.fior-gentz.de

![](_page_28_Picture_8.jpeg)

![](_page_29_Picture_1.jpeg)

Falls Sie die mitgelieferte Sperrklinke durch eine andere ersetzen, wählen Sie die kleinstmögliche passende Sperrklinke. Da Sperrklinken Verschleißteile sind und sich abnutzen, können Sie dann bei Bedarf die nächstgrößere Sperrklinke einsetzen.

#### **FIOR & GENTZ**

Gesellschaft für Entwicklung und Vertrieb von orthopädietechnischen Systemen mbH Dorette-von-Stern-Straße 5 21337 Lüneburg

 $$+49413124445-0$  $\boxtimes$  info@fior-gentz.de 昌+49 4131 24445-57 www.fior-gentz.de

![](_page_29_Picture_7.jpeg)

Letzte Aktualisierung: 15.02.2023

### **FIOR & GENTZ**

Gesellschaft für Entwicklung und Vertrieb<br>von orthopädietechnischen Systemen mbH

Dorette-von-Stern-Straße 5<br>21337 Lüneburg

€ +49 4131 24445-0<br>- +49 4131 24445-57

⊠ info@fior-gentz.de<br>´ම www.fior-gentz.de

![](_page_30_Picture_6.jpeg)